## PROCESS FLOW LKACE22 LFAAA

### **National Urban Livelihoods Mission** (NULM)

## ESTP EŽIN

#### **ESTP PROCESS FLOW**

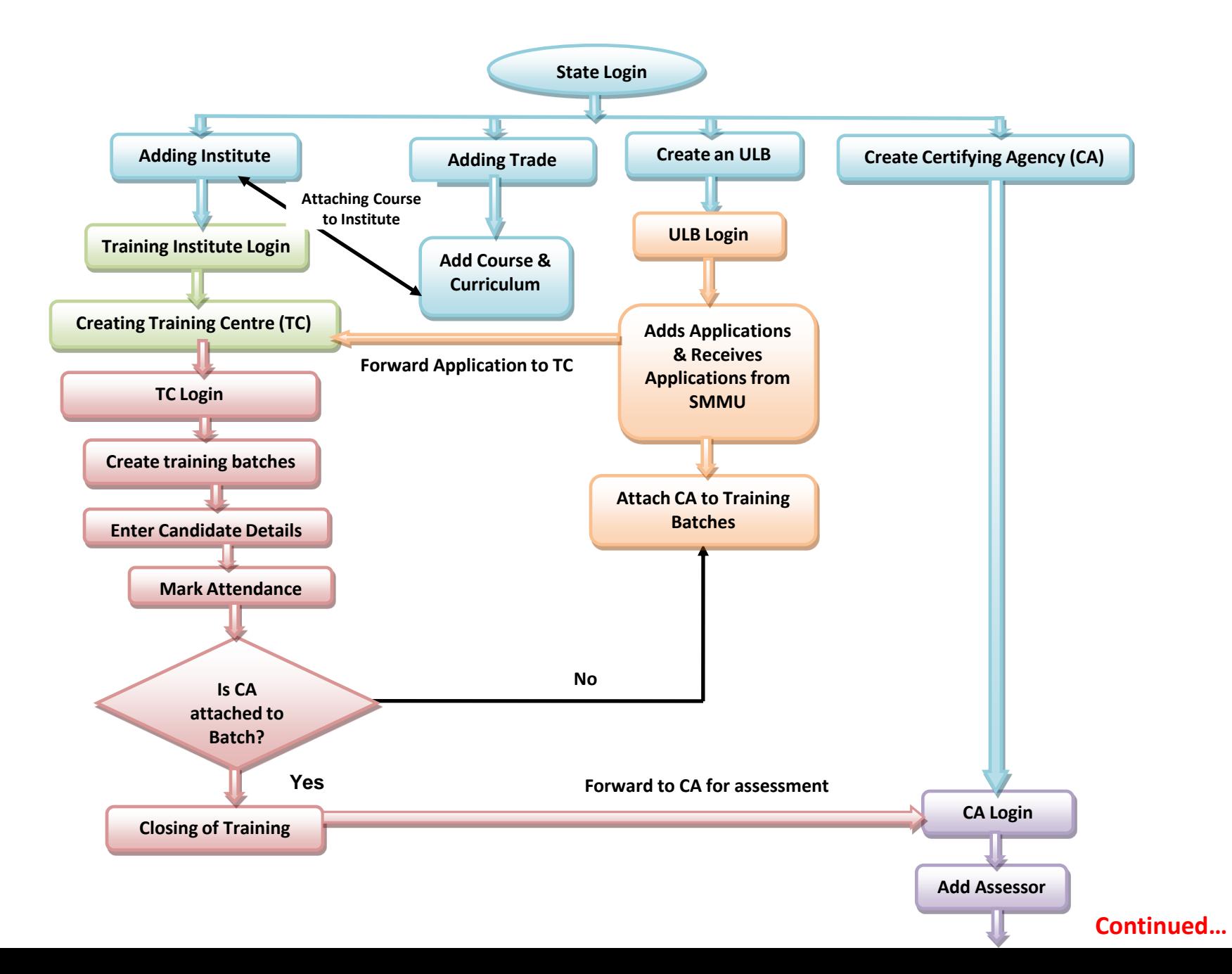

#### **ESTP PROCESS FLOW**

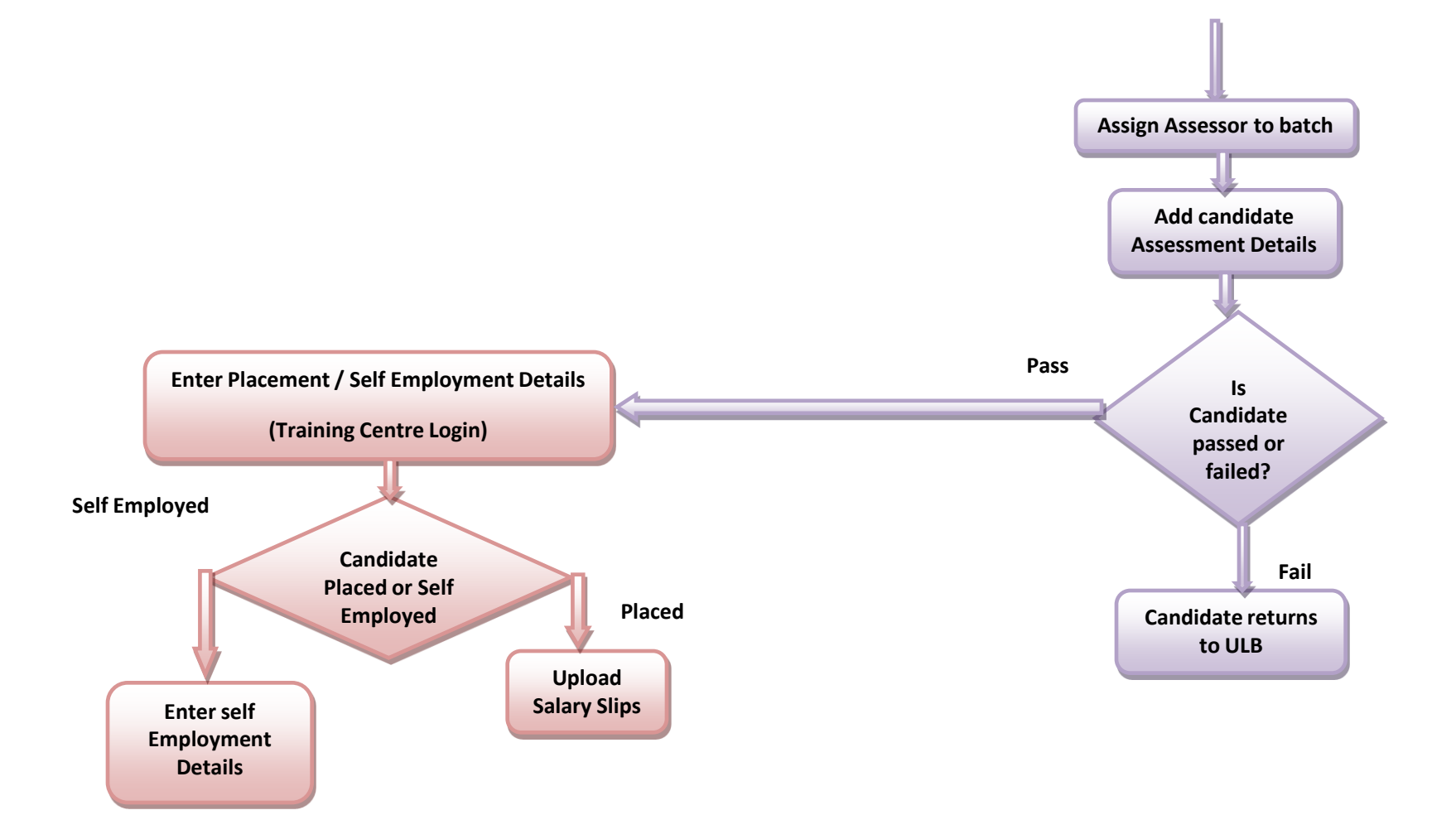

# SEPU

#### **SEP-SHG PROCESS FLOW**

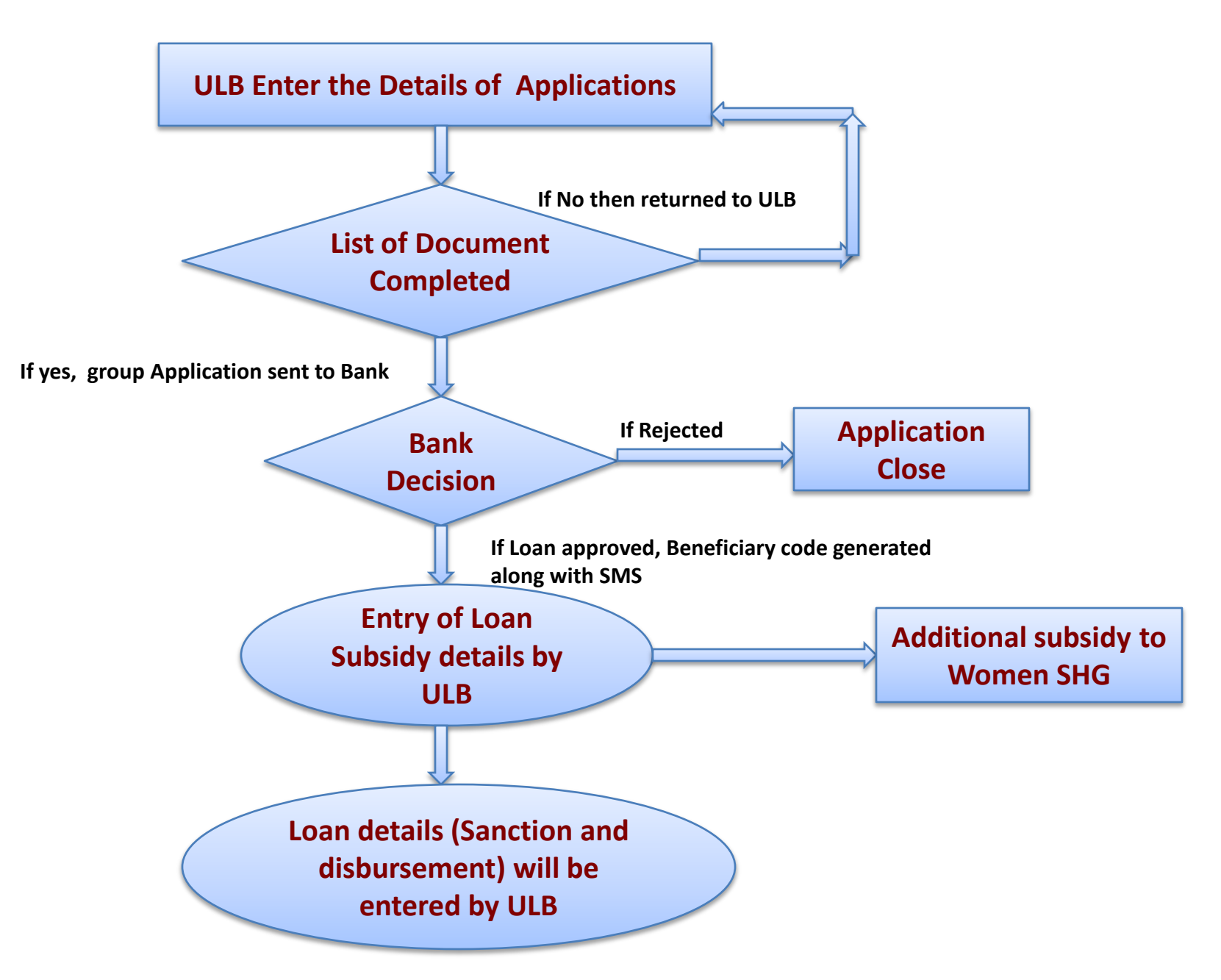

## SMID PIAIID

#### **SMID PROCESS FLOW**

#### **SMID SHG, ALF, CLF Formation and Revolving fund**

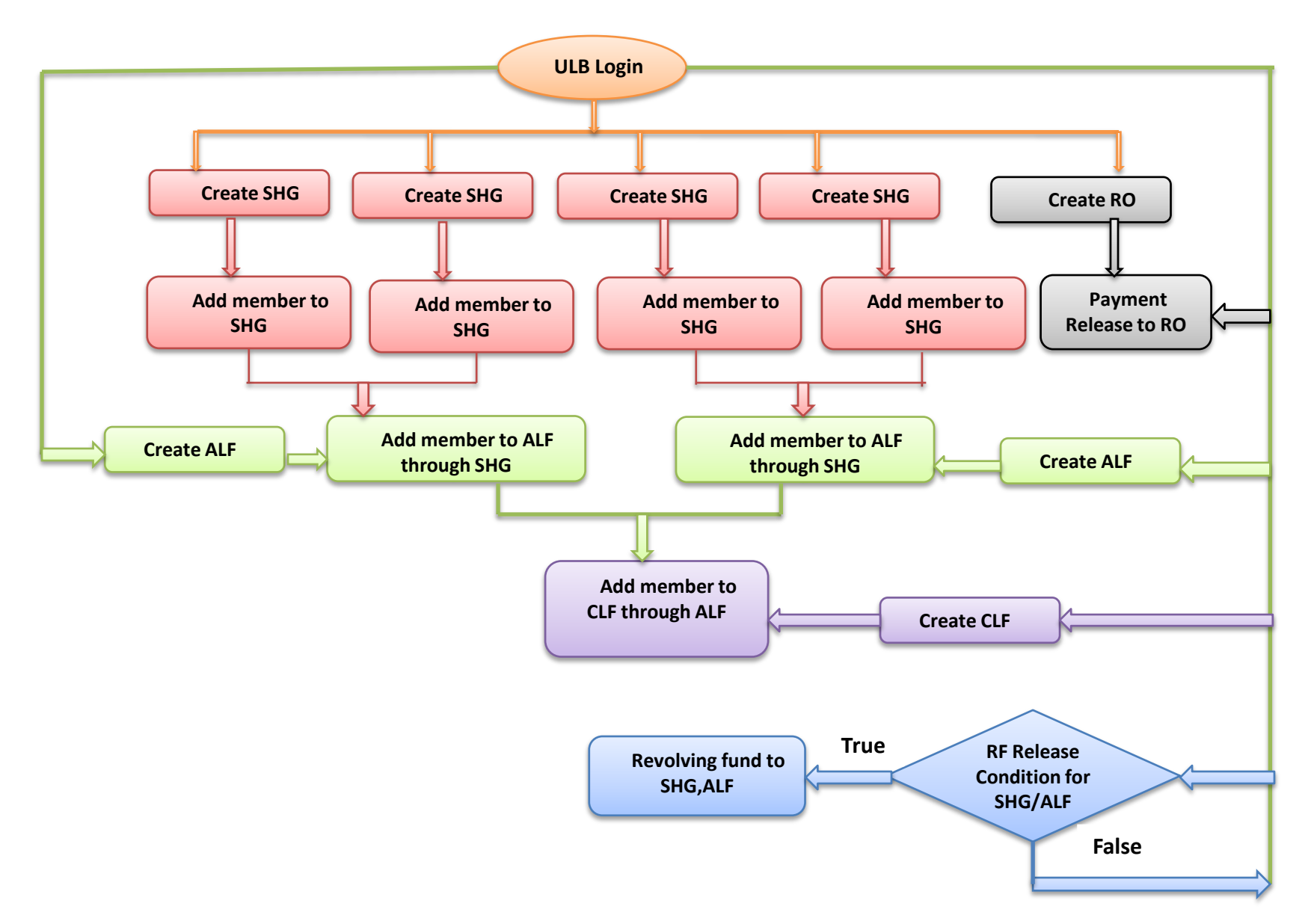

#### **SMID PROCESS FLOW**

#### **SMID Training**

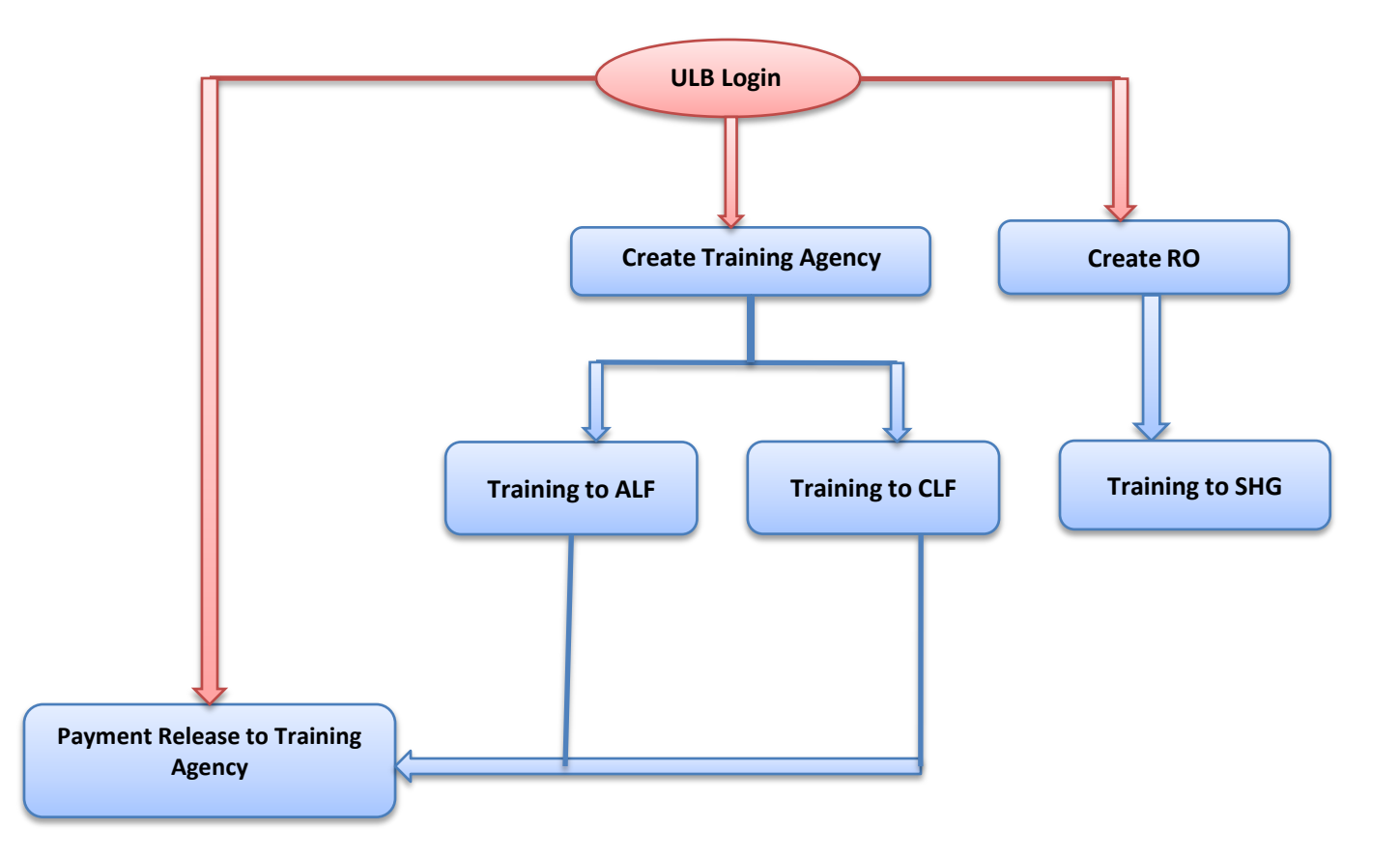

#### **SMID PROCESS FLOW**

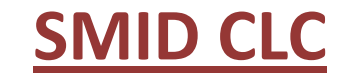

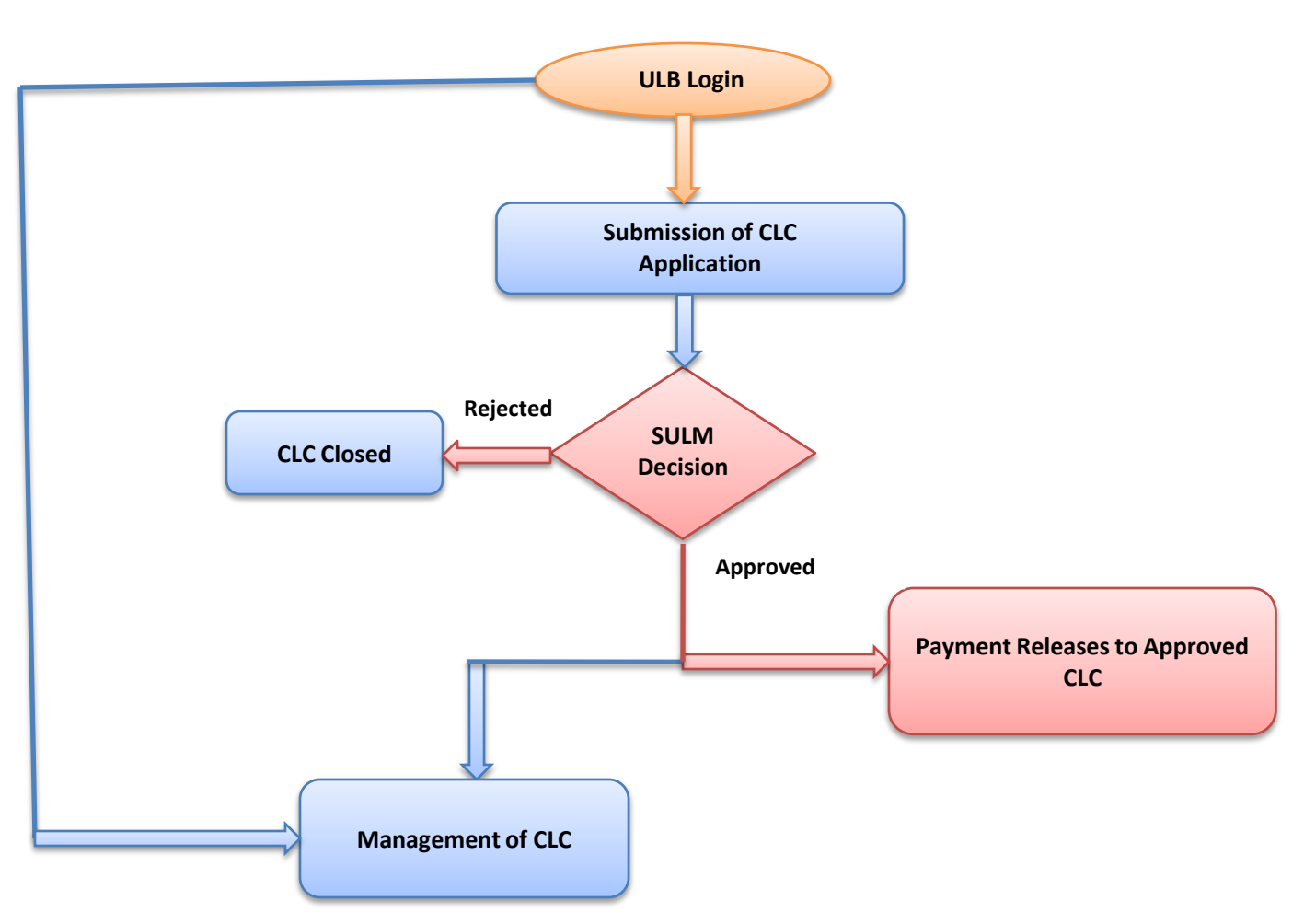

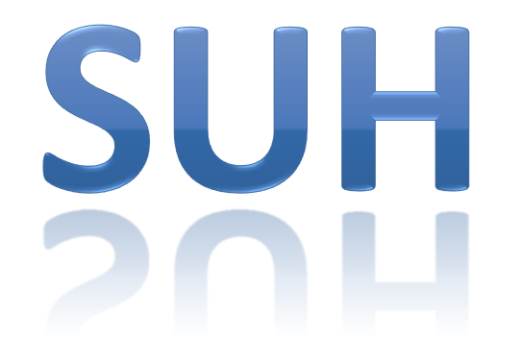

#### **SUH PROCESS FLOW**

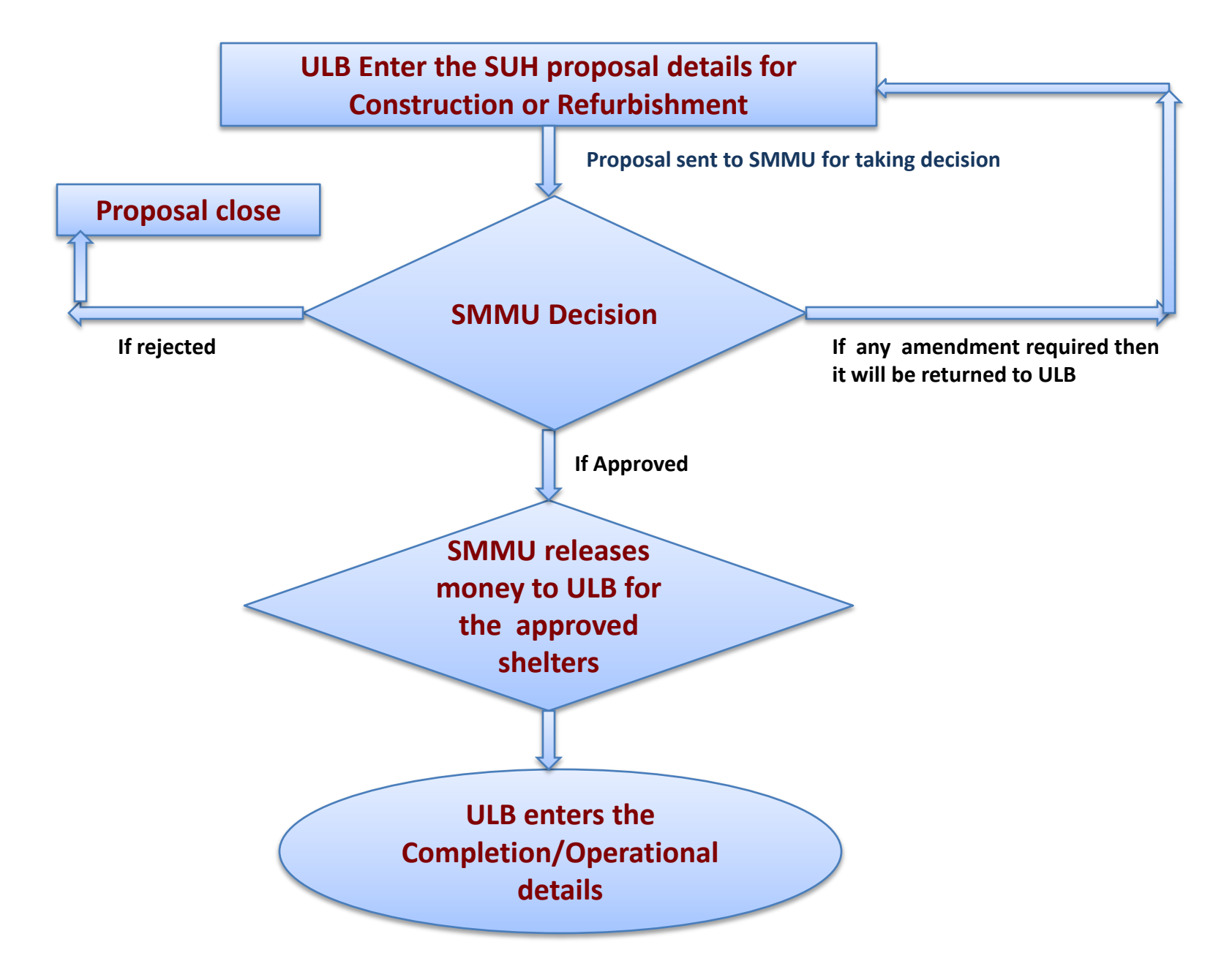

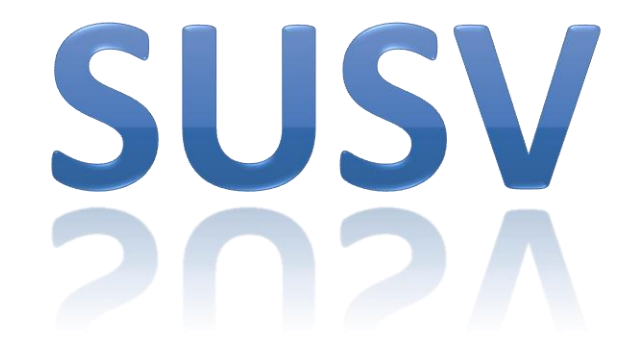

#### **SUSV PROCESS FLOW**

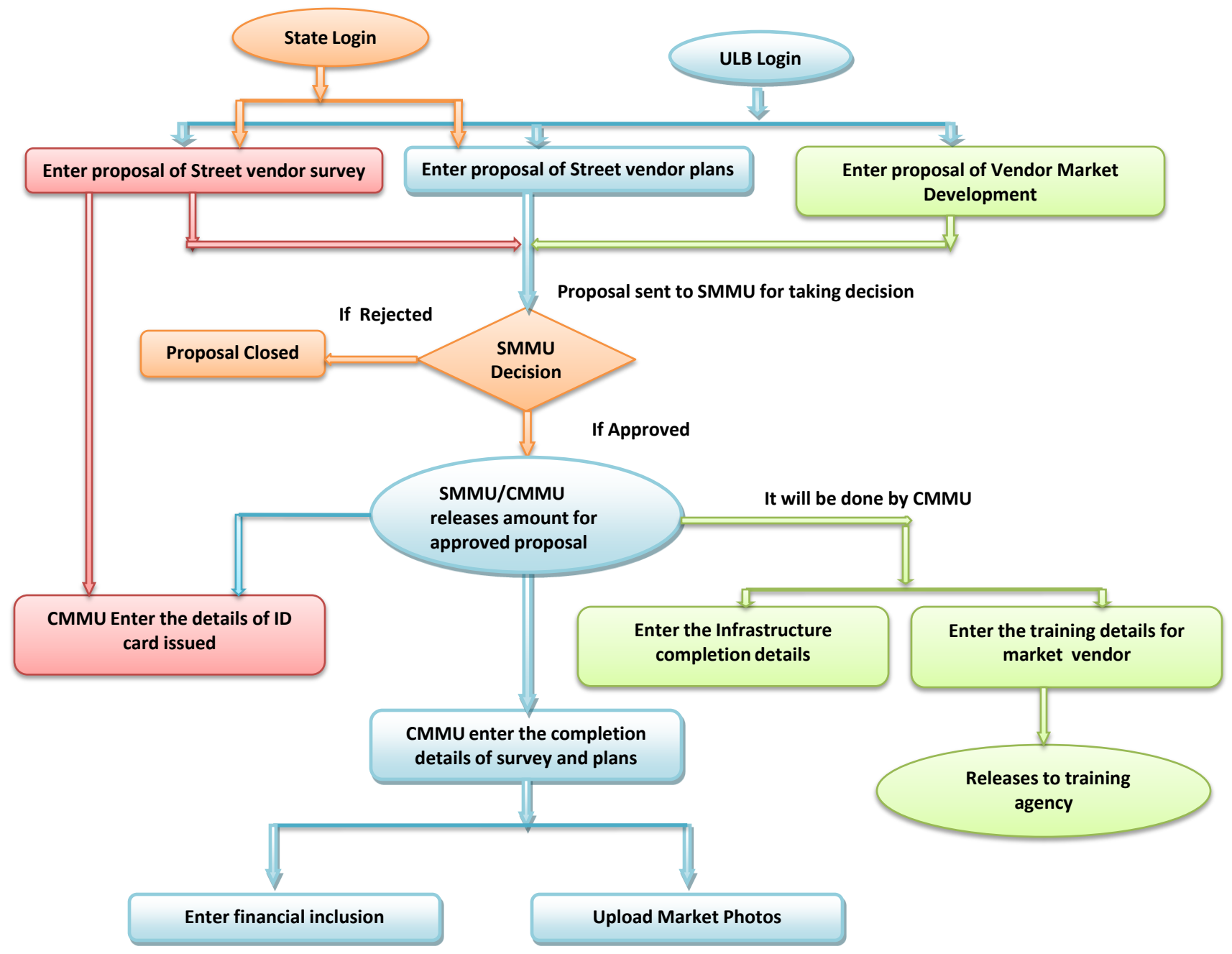

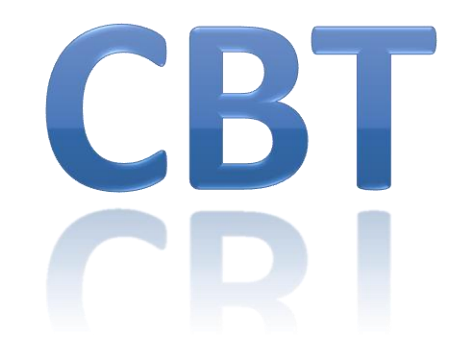

#### **CBT PROCESS FLOW**

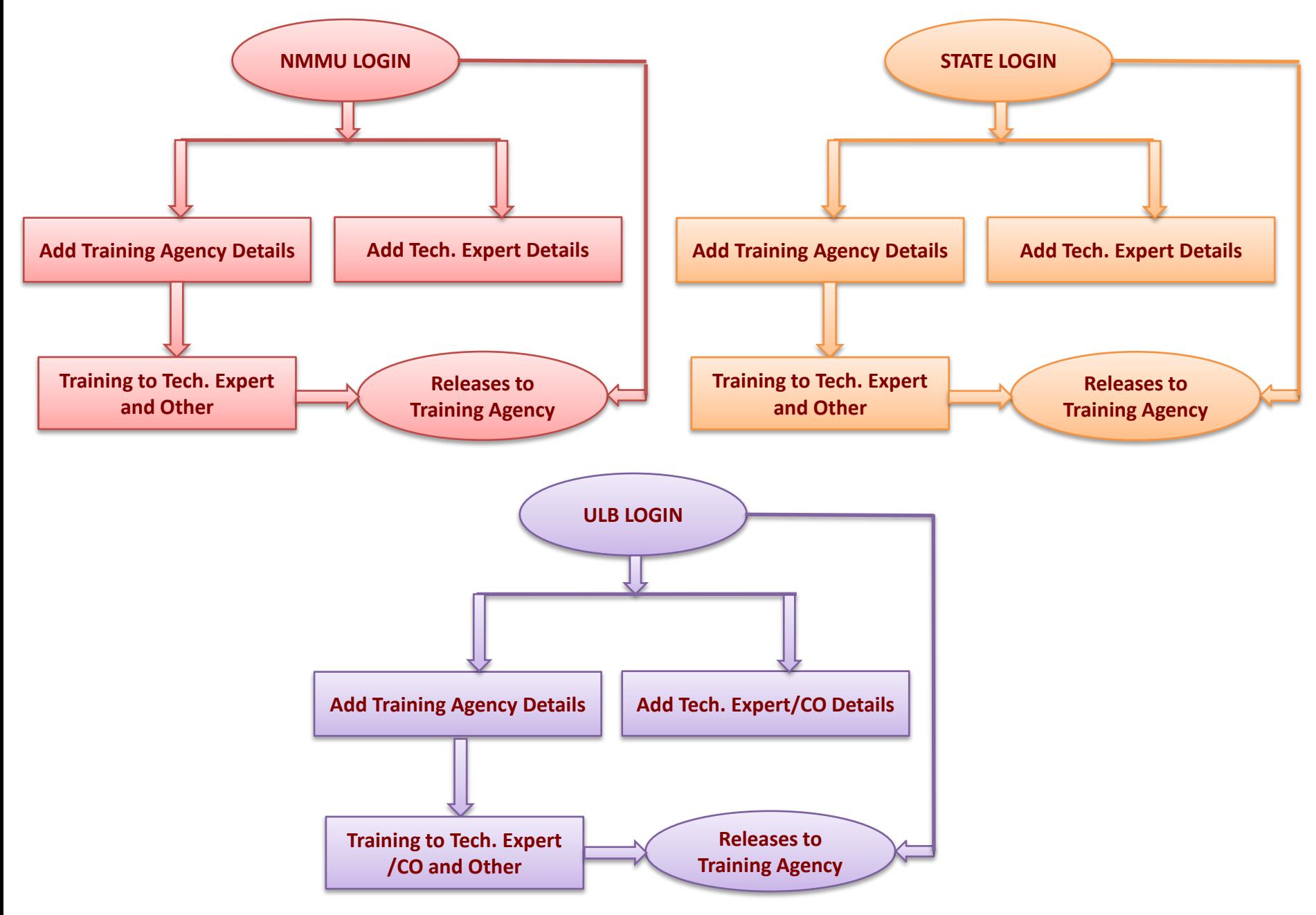

## Thanking you!